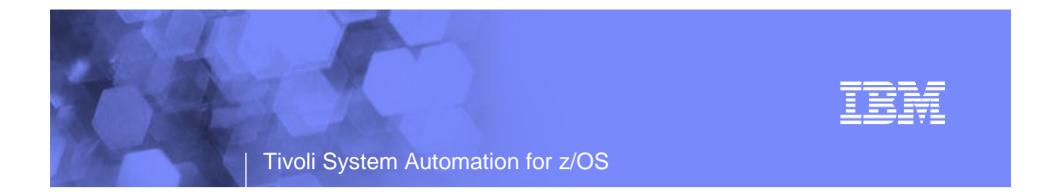

# System Automation for z/OS goes Tivoli Enterprise Portal

Jürgen Holtz holtz@de.ibm.com

Tivoli Talk June 6, 2007

© 2007 IBM Corporation

| - | _ |      |  |
|---|---|------|--|
|   |   | _    |  |
|   |   | <br> |  |
|   |   |      |  |
|   |   |      |  |
|   |   | <br> |  |
|   |   |      |  |
|   |   |      |  |

#### **Copyright and Trademarks**

© Copyright IBM Corporation 2007 The following names are trademarks of the IBM Corp. in USA and/or other countries and may be used throughout this presentation:

CICS, DB2, eLiza, IBM, IMS, MVS/ESA, MQSeries, NetView, OMEGAMON, RMF, RACF, S/390, Tivoli, VTAM, VSE/ESA, VM/ESA, WebSphere, z/OS, z/VM, zSeries, System z, System p, System i

Other company, product and service names may be trademarks or service marks of others.

|   | - A |                                                                                                    |
|---|-----|----------------------------------------------------------------------------------------------------|
|   |     |                                                                                                    |
| - |     | 1000                                                                                                    |
|   |     | and the second second se |
|   |     | the second second second second second second second second second second second second second second second s                                                                                                    |
|   | _   |                                                                                                    |
|   |     |                                                                                                    |
|   |     |                                                                                                    |

# Agenda

- § Introduction
- § TEP Workspaces
- § Situations
- § Status Items
- **§** Component Overview and Configuration

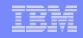

# A Complete View on IT Infrastructure Performance

A single portal to monitor the overall health of the infrastructure

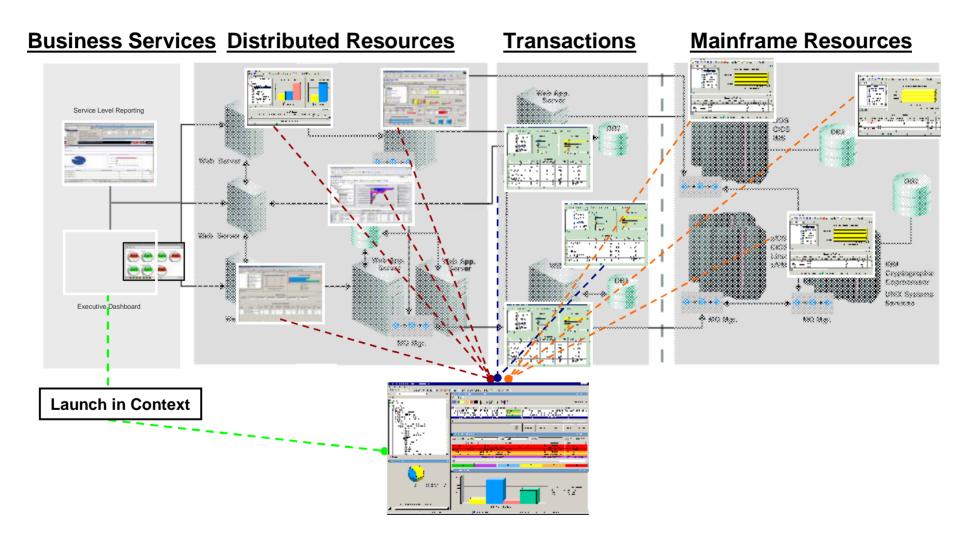

| - | _ |      |  |
|---|---|------|--|
|   |   | _    |  |
|   |   | <br> |  |
|   |   |      |  |
|   |   |      |  |
|   |   | <br> |  |
|   |   |      |  |
|   |   |      |  |

## **Objective**

- § An integrated monitoring environment that spans an IT-organization from End-to-End is an important building block in the IBM service management strategy
- S The Tivoli Enterprise Portal (TEP) fulfills the needs for a user interface that provides these integration capabilities including today
  - IBM Tivoli Monitoring V5
  - IBM Tivoli Monitoring V6
  - OMEGAMON
  - IBM Tivoli Composite Application Management
- § To take the integration to the next level and adding operational tasks to the TEP, automation views must be integrated as well
- System Automation for z/OS will add an initial set of views providing details about the state of automation on a system, in the sysplex, and within the enterprise
- Support is shipped as extension to SA z/OS V3.1 in OA18415

| IEM                                           |       | - N 2 |                                                                                                    |
|-----------------------------------------------|-------|-------|----------------------------------------------------------------------------------------------------|
|                                               | <br>- | -     |                                                                                                    |
| <u>i i i i i i i i i i i i i i i i i i i </u> |       | _     | and the second second sec |
|                                               | -     | -     |                                                                                                    |
|                                               |       |       |                                                                                                    |

#### **Tivoli Monitoring Services Infrastructure** TEMA . . TEMA RPC TEMA UA TEMS HTTP-110p z/OS Monitoring Server – Remote CICS TEP (Optional) • -• 📃 🔳 **Desktop Client** IMS RPC -\_\_\_\_\_\_ -RPC HITPINOP **Data Sources** DB2 UDB Storage TEPS TEMS Net **Presentation Server** Monitoring Server - Hub ITM RPC • = • ITM TEP ITM **Browser Client** TEMS **TEPS:** Tivoli Enterprise Portal Server Monitoring TEMS: Tivoli Enterprise Monitoring Server Server – Remote TEMA: Tivoli Monitoring Agent (Optional) UA: **Tivoli Universal Agent**

SA z/OS goes Tivoli Enterprise Portal

| _ |   | _ | _ |
|---|---|---|---|
|   |   | _ | _ |
|   |   |   |   |
|   |   | _ |   |
|   | _ |   |   |

### SA z/OS Extensions to ITMS Infrastructure

- § With OA18415, SA z/OS introduces the following extensions to the ITMS infrastructure
  - A new monitoring agent (TEMA) collecting data for queries and situations
  - Application support for the TEP desktop / browser client

#### § SA z/OS Agent

- The TEMA registers the System Automation for z/OS application
- It registers one or more System Automation for z/OS Agent sub-nodes, one for each system with SA/NetView running
- It provides sample routines invoked by the ITMS infrastructure on behalf of queries or situations
- The monitoring agent interfaces with NetView via the Program-to-Program Interface (PPI)
- SA z/OS application support consisting of
  - A set of default queries
  - A set of default workspaces containing one or more views based on the default queries
  - Links associated with workspaces to allow the user to navigate between different levels of detail
  - Situations that allow the user to monitor the health of the automated environment

|  | - A |                                                                                                    |  |
|--|-----|----------------------------------------------------------------------------------------------------|--|
|  |     |                                                                                                    |  |
|  | 100 | 1000                                                                                                    |  |
|  |     | And in case of the local division of the local division of the loc |  |
|  |     | the second second second second second second second second second second second second second second second s                                                                                                    |  |
|  |     |                                                                                                    |  |
|  |     |                                                                                                    |  |
|  |     |                                                                                                    |  |

# Agenda

§ Introduction

#### TEP Workspaces

- **§** Situations
- § Status Items
- **§** Component Overview and Configuration

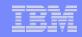

### System Automation in the TEP Navigator

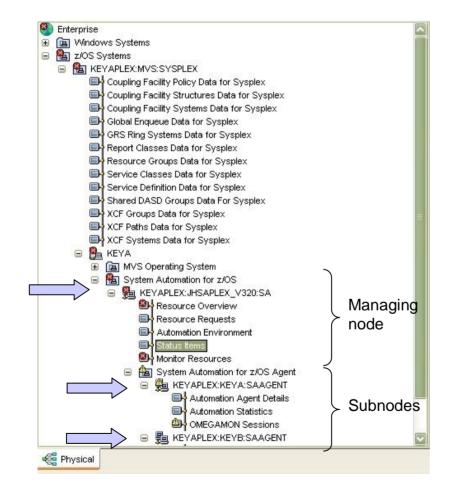

- § SA z/OS appears in the z/OS Systems subtree
- S The TEMA registers at the TEMS using the sysplex name, the SA sysplex group name and the constant "SA", e.g.
  - KEYAPLEX:JHSAPLEX\_V310:SA
- S The node is shown on the system the TEMA is running on, here system KEYA
- Each system detected in the automation environment by the TEMA causes an additional subnode to be registered at the TEMS using the sysplex name, the SMF ID, and the constant "SAAGENT", e.g.
  - KEYAPLEX:KEYA:SAAGENT
  - KEYAPLEX:KEYB:SAAGENT
- § The existence of subnodes depends on the status of the automation agent

|   | <br>_             |
|---|-------------------|
|   |                   |
|   |                   |
|   |                   |
|   | THE OWNER ADDRESS |
|   |                   |
| - |                   |

#### Workspaces and Queries

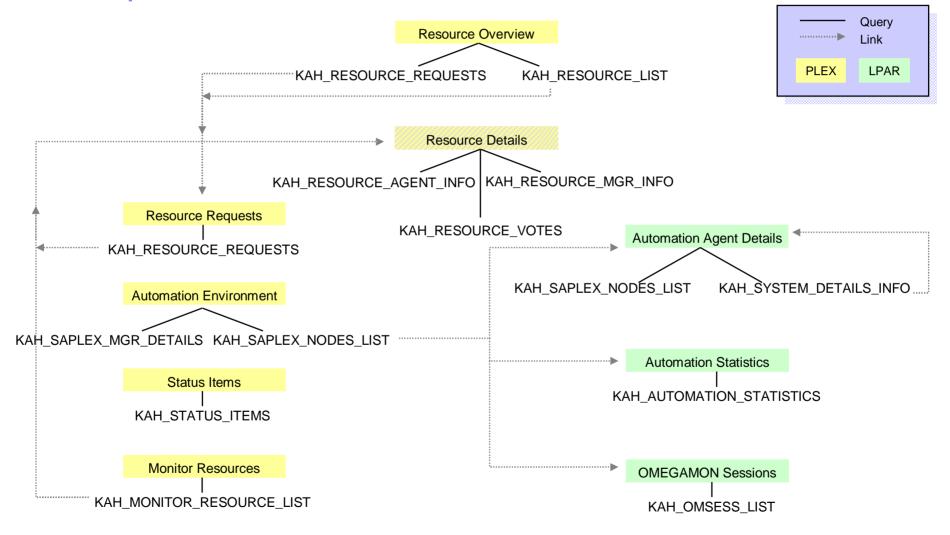

| - | - N - 2 |                                                                                                    |
|---|---------|----------------------------------------------------------------------------------------------------|
|   |         |                                                                                                    |
|   |         | 1000                                                                                                    |
|   |         | and the second second se |
|   |         |                                                                                                    |
|   |         |                                                                                                    |
|   |         |                                                                                                    |
|   |         |                                                                                                    |

#### **Resource Overview**

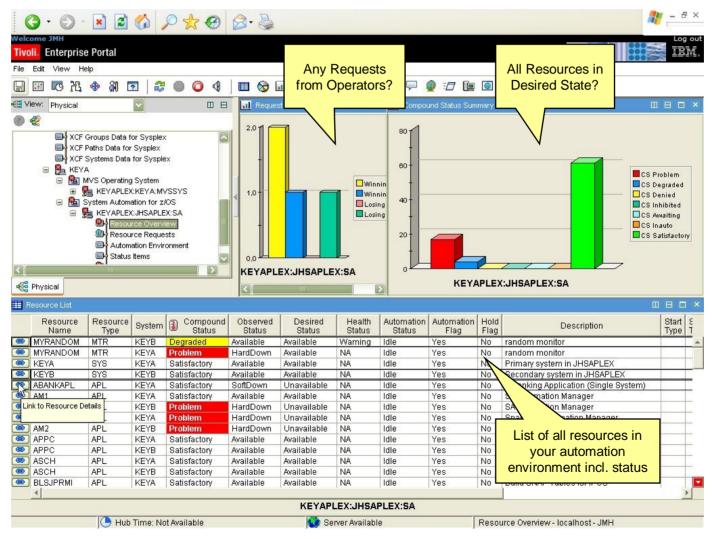

#### **Resource Details**

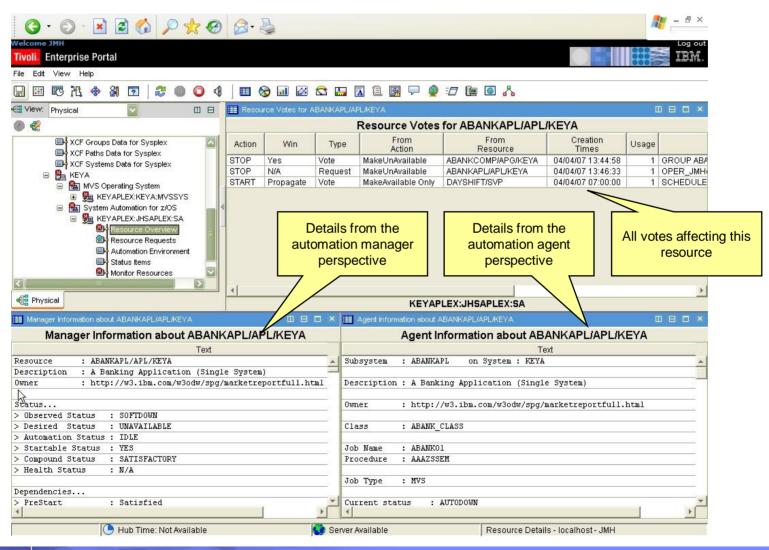

| - | - | - A |   |
|---|---|-----|---|
|   |   |     | _ |
|   |   | 100 |   |
|   |   |     |   |
|   |   |     |   |
|   |   |     |   |
|   |   |     |   |
|   |   | 100 |   |

#### **Resource Requests**

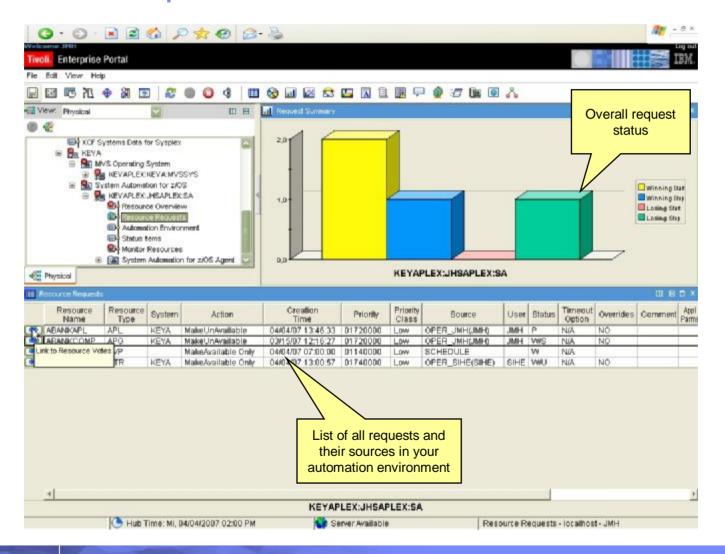

|      | - N 2 |   |   |
|------|-------|---|---|
|      |       |   |   |
| -    | 100   |   |   |
|      |       |   |   |
|      |       |   |   |
|      |       | _ |   |
|      | _     |   | _ |
| <br> |       |   |   |

#### **Monitor Resources**

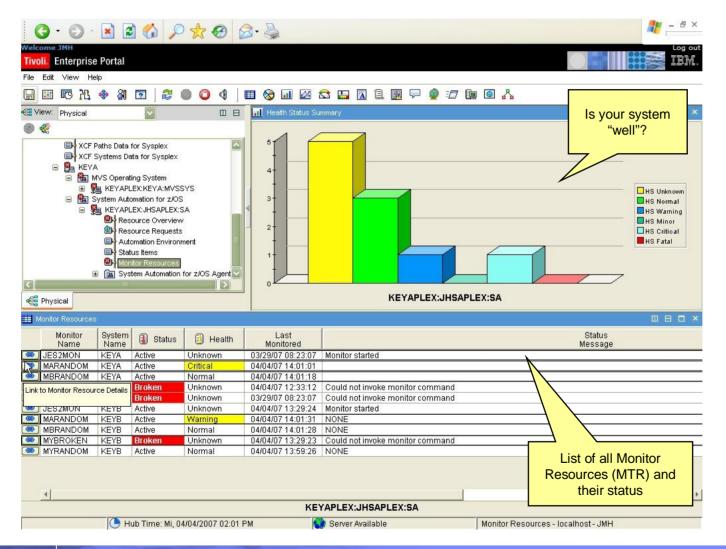

| - | - N - 2 |                                                                                                    |
|---|---------|----------------------------------------------------------------------------------------------------|
|   |         |                                                                                                    |
|   |         | 1000                                                                                                    |
|   |         | and the second second se |
|   |         |                                                                                                    |
|   |         |                                                                                                    |
|   |         |                                                                                                    |
|   |         |                                                                                                    |

#### **Automation Environment**

| Welcome JMH    |                                                                                                    |                                                                                                   |                                                                   |                 |                                                                               |                                                                   |                                                       | 1 8 9                                                 | <b>Ç</b>                          |                                                 | 0 &                             | - ⊕ ×<br>Log out<br>亞麗.                                      |
|----------------|----------------------------------------------------------------------------------------------------|---------------------------------------------------------------------------------------------------|-------------------------------------------------------------------|-----------------|-------------------------------------------------------------------------------|-------------------------------------------------------------------|-------------------------------------------------------|-------------------------------------------------------|-----------------------------------|-------------------------------------------------|---------------------------------|--------------------------------------------------------------|
| View: Phy      | Shared DASD<br>XCF Groups Da<br>XCF Paths Data<br>XCF Systems I<br>XCF Systems I<br>KEYA<br>MVS Oper | Groups Da<br>ata for Sys<br>a for Syspi<br>Data for Sy<br>ating Syste                             | ta For Sys<br>splex<br>lex<br>vsplex<br>em                        | xplex           | Automati<br>Operatio<br>Status<br>XCF-Grou<br>Start ti<br>PAM sela            | ation Manag<br>ion Manag<br>on mode<br>upname<br>ime<br>ected tin | ger Details<br>ger : P<br>: P<br>: J<br>: 2<br>ne : 2 | EYA\$\$\$\$2                                          | r<br>J<br>S<br>7 08:21<br>7 08:21 | unning on<br>ob name<br>tart type<br>:21<br>:24 | system : KEYA<br>: AM1<br>: HOT | How does the<br>Automation Manager<br>environment look like? |
| C<br>C         | (월) Re<br>(교) [1]<br>(교) St<br>(월) Mo                                                                | itomation for<br>PLEX: JHSA<br>esource Oversource Re<br>atomation E<br>atus Items<br>ponitor Reso | or z/OS<br>APLEX:SA<br>verview<br>equests<br>invironmen<br>ources |                 | Takeover<br>Status<br>Logic De<br>Release<br>Date bui<br>Time bui<br>Last APJ | : file<br>eck<br>llt<br>llt                                       | : F<br>: F<br>: V3F<br>: 16                           | NABLED<br>NABLED<br>Almo<br>Jan 2007<br>19:53<br>9532 | LEX.HSA                           | TKOVR                                           | SAPLEX:SA                       | ×                                                            |
| 📰 Automation   | Environment Mer                                                                                      | mbers                                                                                             | 7                                                                 |                 |                                                                               |                                                                   |                                                       | 3                                                     |                                   |                                                 |                                 |                                                              |
| System<br>Name | Member<br>Name                                                                                       | Role                                                                                              | Status                                                            | Sysplex<br>Name | XCF Group<br>Name                                                             | Product<br>Release                                                | Comm<br>Method                                        | E2E Focal<br>Point                                    | SID                               |                                                 |                                 |                                                              |
| 💌 KEYA         | KEYA                                                                                                 | Agent                                                                                             | Ready                                                             | KEYAPLEX        | INGXSGJH                                                                      | V3R1M0                                                            | XCF                                                   | No                                                    | KEYA                              |                                                 |                                 |                                                              |
| 🔘 KEYA         | KEYA\$\$\$\$2                                                                                        | Pam                                                                                               |                                                                   | KEYAPLEX        | INGXSGJH                                                                      |                                                                   |                                                       | No                                                    |                                   | 3                                               |                                 |                                                              |
| () KEYB        | KEYB                                                                                                 | Agent                                                                                             | Tready                                                            | KEYAPLEX        | INGXSGJH                                                                      |                                                                   | 1                                                     | No                                                    | KEYB                              |                                                 | automa                          | does the overall<br>ation environment<br>look like?          |
|                |                                                                                                    |                                                                                                   |                                                                   |                 |                                                                               | KEY/                                                              | APLEX:                                                | IHSAPLEX                                              | SA                                |                                                 |                                 |                                                              |
|                | 🕒 н                                                                                                  | ub Time: I                                                                                        | Mi, 04/04                                                         | /2007 02:01 P   | M                                                                             | Se 🔇                                                              | erver Avai                                            | lable                                                 |                                   | Auto                                            | mation Environme                | nt-localhost-JMH                                             |

# **Automation Agent Details**

| G · O · 🖹 🗟 🏠 🔎 👷 🚱 🗟 · 🍃                                   | 2 - 8 ×                                                                                                    |
|-------------------------------------------------------------|----------------------------------------------------------------------------------------------------|
| Welcome JMH                                                 | Log out                                                                                                    |
| Tivoli, Enterprise Portal                                   |                                                                                                    |
| File Edit View Help                                         |                                                                                                    |
| 🔲 🖽 🕫 74. 🚸 🕅 🔽   🌫 🔘 🥥 🐗   🎟 🗞 🖬 🖂 🖽 🖪 🖲                   | ₽ <b>0</b> :7 @ 0 <b>%</b>                                                                                                    |
| 🚭 View: Physical 🔽 🔟 🗄 🖽 Automation Agents                  |                                                                                                    |
|                                                             | Sysplex<br>Name       XCF Group<br>Name       Product<br>Release       Comm<br>Method       E2E Focal<br>Point       SID         KEYAPLEX       INGXSGJH       V3R1M0       XCF       No       KEYA         KEYAPLEX       INGXSGJH       V3R2M0       XCF       No       KEYA         Other<br>automation<br>agents       Gother       Sin                                                                                                    |
| Reg Physical                                                |                                                                                                    |
|                                                             | KEYAPLEX:KEYA:SAAGENT                                                                                                    |
| E Automation Agent Details                                  |                                                                                                    |
| Text System : KEYA in Sysplex : KEYAPLEX                    |                                                                                                    |
| System : KEYA in Sysplex : KEYAPLEX<br>Domain : IPXNG       |                                                                                                    |
| Sysplex Group : JHSAPLEX                                    |                                                                                                    |
| XCF Group name : INGXSGJH                                   |                                                                                                    |
|                                                             | Agent details such as                                                                                                    |
| Software                                                    | NetView level,                                                                                                    |
| > Operating System : z/OS 01.07.01                          |                                                                                                    |
| > NetView : Tivoli NetView for z/0S V5R2<br>> Tower(s) : SA | automation configuration                                                                                                    |
| > System Automation : V3R1M0                                | (ACF) loaded, captured                                                                                                    |
| > Tower(s) : SYSOPS                                         | messages and many                                                                                                    |
|                                                             |                                                                                                    |
| Configuration                                               | more                                                                                                    |
| > Data set : SIHE.JHSAPLEX.V310.ACF(ACFZ999)                |                                                                                                    |
| > Built by : SIHE 04/04/07 13:09:44                         |                                                                                                    |
| > Activated : 04/04/07 13:10:44                             | · · · · · · · · · · · · · · · · · · ·                                                                                                    |
| KEYAPLEX:KEYA:SAAG                                          | ENT                                                                                                    |
| 🕒 Hub Time: Mi, 04/04/2007 02:02 PM                         | Automation Agent Details - localhost - JMH                                                                                                    |
|                                                             | 1 months and a second second sec |

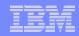

#### **OMEGAMON** Sessions

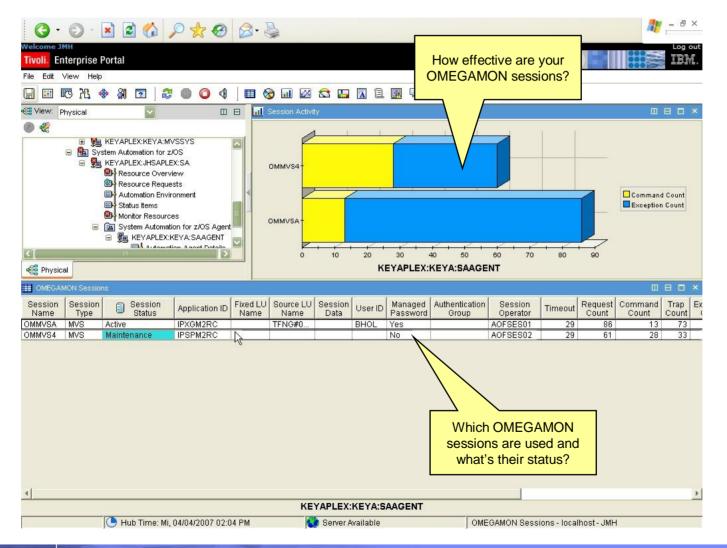

6/6/2007

|      | - N 2 |   |   |
|------|-------|---|---|
|      |       |   |   |
| -    | 100   |   |   |
|      |       |   |   |
|      |       |   |   |
|      |       | _ |   |
|      | _     |   | _ |
| <br> |       |   |   |

#### **Automation Statistics**

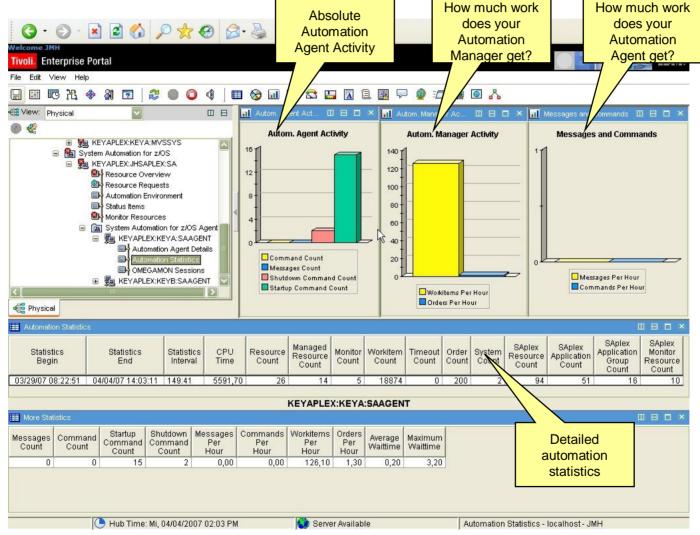

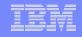

# Future Additional Workspaces

From ESP-Feedback and Additional Ideas

| Enterprise                                                                                                    | a Portal                                                                                                    |                                                                                                    |                                                                                                    |                                                                                                    |                                                                                                    |                                                                                                    |                                                                                                    |                                                                                                    |                                                                                      |                                                                                                    |          |
|----------------------------------------------------------------------------------------------------|----------------------------------------------------------------------------------------------------|----------------------------------------------------------------------------------------------------|----------------------------------------------------------------------------------------------------|----------------------------------------------------------------------------------------------------|----------------------------------------------------------------------------------------------------|----------------------------------------------------------------------------------------------------|----------------------------------------------------------------------------------------------------|----------------------------------------------------------------------------------------------------|--------------------------------------------------------------------------------------|----------------------------------------------------------------------------------------------------|----------|
| to the Water 14                                                                                                    |                                                                                                    |                                                                                                    |                                                                                                    |                                                                                                    |                                                                                                    |                                                                                                    |                                                                                                    |                                                                                                    |                                                                                      | and it seems                                                                                                    | 10.1     |
| 35 100 100 100                                                                                                    |                                                                                                    |                                                                                                    | 004                                                                                                    | 0 0 1                                                                                                    | 1 12 13                                                                                                    |                                                                                                    |                                                                                                    | 0 07 Ge                                                                                                    | 10                                                                                   | A                                                                                                    |          |
| The Puls                                                                                                    |                                                                                                    | E                                                                                                    | DE                                                                                                    |                                                                                                    | a Lanney                                                                                                    |                                                                                                    |                                                                                                    | -                                                                                                    |                                                                                      |                                                                                                    |          |
| 0 E                                                                                                    |                                                                                                    | -                                                                                                    |                                                                                                    | - LAND C                                                                                                    | Color States                                                                                                    |                                                                                                    | L. Contraction                                                                                                    |                                                                                                    |                                                                                      |                                                                                                    |          |
| - 8                                                                                                    | AVE Over stilling rescription                                                                                                    | DANEYAAN<br>Mike far p<br>DANEAN                                                                                                    | 06                                                                                                    |                                                                                                    |                                                                                                    | Data<br>Data<br>Data<br>Data<br>Data                                                                                                    |                                                                                                    |                                                                                                    |                                                                                      | Res<br>Dec<br>Dec                                                                                                    |          |
| 1                                                                                                    | 1000                                                                                                    | -window                                                                                                    |                                                                                                    | REYAPL                                                                                                    | EXJHEAPLE                                                                                                    | DI:SA                                                                                                    |                                                                                                    |                                                                                                    |                                                                                      |                                                                                                    | unda Arr |
| C Protes                                                                                                    | Sil Adv                                                                                                    | nation (in or<br>a firms                                                                                                    |                                                                                                    | REYAPL                                                                                                    | RICHRAPLE                                                                                                    | D:SA                                                                                                    | J.                                                                                                    | KEW                                                                                                    | a<br>Viller                                                                          | UHBAPLEX BA                                                                                                    |          |
| Recovers                                                                                                    | Manageria<br>Table                                                                                                    | enterile in<br>Bress<br>P Options                                                                                                    | D Corporat                                                                                                    | CENERAPL<br>CENERAPL                                                                                                    | Desired<br>Status                                                                                                    | rteath t                                                                                                    | Automation                                                                                                    | Adversation<br>Fileg                                                                                                    | Hole                                                                                 | Descaptor                                                                                                    |          |
| Recours<br>Norie                                                                                                    | Maseuro<br>Tate<br>Maseuro<br>Tate                                                                                                    | opinelle in a linear                                                                                                    | E Companies                                                                                                    | Ceneral<br>States<br>Audition                                                                                                    | Deserve<br>Status<br>Available                                                                                                    | rteath<br>tNA.s                                                                                                    | Automation                                                                                                    | Advoration<br>File                                                                                                    | Hold<br>Ting                                                                         | UHBAPLEX BA                                                                                                    | 100      |
| Recourse<br>Marie<br>Entrancia<br>Entrancia                                                                                                    | Maseuro<br>Tate<br>MTD<br>MTD                                                                                                    | Coption<br>F Option<br>F210<br>F214                                                                                                    | El Companiel<br>Discontine<br>Discontine<br>Factories                                                                                                    | Cenerud<br>States<br>Accession<br>HandDown                                                                                                    | Desent<br>Status<br>Analistie<br>Analistie                                                                                                    | rteath<br>thác                                                                                                    | Automation<br>Dist                                                                                                    | Padoroation<br>7362<br>Yes                                                                                                    | Hold<br>Flag<br>Rds                                                                  | Descriptor<br>Indee resider                                                                                                    | 100      |
|                                                                                                    | Manager<br>Manager<br>Manager<br>Mite<br>Mite<br>Mite                                                                                                    | Contractor<br>District<br>Participa<br>Participa                                         | B Companies<br>Estates<br>Colorador<br>Debates<br>Californity                                                                                                    | CENTRAL<br>Control<br>Control<br>Acadebia<br>Acadebia<br>Acadebia<br>Acadebia                                                                                                    | Desent<br>Blakes<br>Analyzie<br>Analyzie<br>Analyzie<br>Analyzie                                                                                                    | rteath<br>thác<br>Wenny<br>AA                                                                                                    | Automation<br>Diffe<br>Mile<br>Mile                                                                                                    | Adorvation<br>Filip<br>Yes<br>Yes                                                                                                    | Hold<br>Flag<br>Ris<br>Ris<br>Ris                                                    | DJHBAPLEXISA                                                                                                    | 100      |
| Personal And<br>Harris<br>Historia<br>Historia<br>Historia<br>Karan<br>Karan<br>K                                                                                                    | Manageria<br>Manageria<br>Mitta<br>Mitta<br>Ovis<br>Divis                                                                                                    | Copilation<br>Record<br>Copilation<br>RECOR<br>RECOR<br>RECORD<br>RECORD                                                                                                    | B Compared<br>Definition<br>Departure<br>Calability                                                                                                    | Ceneral<br>Concerned<br>Dates<br>Accelets<br>Accelets<br>Accelets<br>Accelets<br>Accelets                                                                                                    | Desent<br>Blakes<br>Analyzis<br>Analyzis<br>Analyzis<br>Analyzis<br>Analyzis                                                                                           | rteath<br>Usata<br>Wenny<br>Kal                                                                                                    | Automation<br>Diffe<br>Diffe<br>Diffe<br>Diffe<br>Diffe<br>Diffe                                                                                                    | Adorvation<br>Filip<br>Yes<br>Yes<br>Yes                                                                                                    | Picke<br>File<br>Bile<br>Bile<br>Bile                                                | Disciples<br>Disciples<br>Index Isobe<br>Peranguster 1, APAPLEX<br>Description putter 1, APAPLEX<br>Description putter 1, APAPLEX                                                                                                    | 100      |
| Properties<br>Recourse<br>Harris<br>Price Account<br>Price Account<br>Account<br>Account<br>Account<br>Account<br>Account<br>Account<br>Account<br>Acc                                                                                                    | Manageria<br>Table<br>Mitt<br>Mitt<br>Mitt<br>Mitt<br>Mitt<br>Mitt<br>Mitt<br>Mit                                                                                                    | Contraction of the second second seco                                                                                                    | Decomposition<br>Decomposition<br>Decomp                                                                                                    | Ceneral<br>States<br>Analitis<br>Analitis<br>Self. and                                                                                                    | Desent<br>1994 vs<br>Analyzia<br>Analyzia<br>Analyzia<br>Analyzia<br>Analyzia<br>Ursenlazia                                                                            | rteath<br>thins<br>Wernig<br>NA<br>NA<br>NA<br>NA                                                                                                    | Automation<br>Diffe<br>Mile<br>Mile<br>Mile<br>Mile                                                                                                    | Patronation<br>Flag<br>Yes<br>Yes<br>Yes<br>Yes<br>Yes                                                                                                    | Hold<br>Flag<br>Als<br>Als<br>Als<br>Als<br>Als                                      | During the second second secon                                                                                                    | 100      |
| Percente<br>Harrie<br>Infondocial<br>Mitinacial<br>Mitinacial<br>Mitin                                                                                                    | Mine Control Control C                                                                                                    | Copilation<br>Record<br>Copilation<br>RECOR<br>RECOR<br>RECORD<br>RECORD                                                                                                    | B Company                                                                                                    | Ceneral<br>States<br>Analitic<br>Analitic<br>Analitic<br>Analitic<br>Analitic<br>Analitic                                                                                                    | Des-mit<br>Blan<br>Analigide<br>Analigide<br>Analigide<br>Analigide<br>Analigide                                                                                       | rteath<br>Usata<br>Wenny<br>Kal                                                                                                    | Automation<br>Refer<br>Mile<br>Mile<br>Mile<br>Mile<br>Mile<br>Mile                                                                                                    | Hatoration<br>Flag<br>Yes<br>Yes<br>Yes<br>Yes<br>Yes<br>Yes                                                                                                    | Picke<br>File<br>Bile<br>Bile<br>Bile                                                | Description<br>Description<br>Territoria resoluti<br>promo youthern p. AddAff. Life<br>Description profiles of the profile<br>Description profiles of the profiles<br>Description profiles of the profiles<br>Description profiles of the profiles<br>Description profiles of the profiles<br>Description profiles of the profiles<br>Description profiles of the profiles<br>Description profiles of the profiles<br>Description profiles<br>Description pr                                                                                                    | 100      |
| Personal de<br>Resource<br>Bertelocitica<br>Pristatociti<br>Pristatociti<br>Perso<br>Personal<br>Personal                                                                                                    | Mine Control Control C                                                                                                    | orden (hr in<br>a Bren<br>HENR<br>HENR<br>HENR<br>HENR<br>HENR<br>HENR                                                                                                    | Disputer Company and Company and Company a                                                                                                    | Concerned<br>Concerned<br>Concerned<br>Analytic<br>Analytic | Datament<br>Balan<br>Arasische<br>Arasische<br>Arasische<br>Arasische<br>Ortanische<br>Ortanische                                                                      | Handhi<br>Stakis<br>Warning<br>Ali<br>Ali<br>Ali<br>Ali<br>Ali<br>Ali<br>Ali<br>Ali                                                                                                    | Advertation<br>NAtoriation<br>Nation<br>Nation<br>Nation<br>Nation<br>Nation<br>Nation<br>Nation                                                                                                    | Hads or values<br>Plag<br>Yes<br>Yes<br>Yes<br>Yes<br>Yes<br>Yes<br>Yes<br>Yes                                                                                                    | Piole<br>Fileg<br>Als<br>Als<br>Als<br>Als<br>Als<br>Als                             | Description<br>Description<br>Unders models<br>primary system in Alfred List<br>primary system in Alfred List<br>primary system in Alf                                                                                                    | 100      |
| Personania<br>Interne<br>Interne<br>Interne<br>Interne<br>Interne<br>Internetion<br>Internetion                                                                                                    | Aver<br>Aver<br>Aver | ordensijn in<br>o Brens<br>Postani<br>Posta<br>Posta<br>Posta<br>Posta<br>Posta<br>Posta<br>Posta<br>Posta<br>Posta<br>Posta<br>Posta<br>Posta                                                                                                    | B Company<br>Debut<br>Company<br>Control of the<br>Company<br>Calabric day<br>Calabric day<br>Calabric day<br>Debuty<br>Calabric day<br>Debuty<br>Debuty<br>Debuty                                                                                                    | Ceneraul<br>Dates<br>Analitis<br>Analitis<br>Selector<br>Analitis<br>Selector<br>Analitis<br>Selector<br>Analitis<br>Selector<br>Analitis                                                                                                    | Deseted<br>Status<br>Available<br>Available<br>Available<br>Available<br>Othersilable<br>Uthavailable                                                                  | 1964/91<br>1946/9<br>Wayning<br>644<br>644<br>644<br>644<br>644<br>644<br>644<br>644<br>644<br>64                                                                                                    | Antorration<br>Control<br>Mar<br>Mar<br>Mar<br>Mar<br>Mar<br>Mar<br>Mar<br>Mar<br>Mar<br>Mar                                                                                                    | Hatorvation<br>Flag<br>Yes<br>Yes<br>Yes<br>Yes<br>Yes<br>Yes<br>Yes<br>Yes<br>Yes<br>Yes                                                                                                    | Pické<br>Fileg<br>Als<br>Als<br>Als<br>Als<br>Als<br>Als                             | Description<br>Description<br>Traditional<br>Preservations<br>Preservations<br>Descriptions<br>Descriptions<br>Descri | 100      |
| Recourse<br>Interne<br>Entropy<br>Introduction<br>Introduction<br>Introduction<br>Internet<br>Internet<br>In                                                                                                    | Manager<br>Manager<br>Take<br>Min<br>Min<br>Min<br>Min<br>Min<br>Min<br>Min<br>Min<br>Min<br>Min                                                                                                    | 0 gythem<br>0 gythem<br>0 gyth | Department<br>Department<br>Department<br>Department<br>Department<br>Department<br>Department<br>Department<br>Department<br>Department<br>Department<br>Department                                                                                                    | Ceneraul<br>Reserved<br>Relation<br>Analistic<br>Analistic                                                                  | Desens<br>Bahns<br>Araligite<br>Araligite<br>Araligite<br>Araligite<br>Utransliche<br>Utransliche<br>Utransliche<br>Utransliche<br>Utransliche                         | 176+487-<br>1580-9<br>Wigning<br>544<br>544<br>544<br>544<br>544<br>544<br>544<br>544<br>544<br>54                                                                                                    | Attornation<br>Reality<br>Reality<br>Re                                                                                                    | Hatorvation<br>Flag<br>Yes<br>Yes<br>Yes<br>Yes<br>Yes<br>Yes<br>Yes<br>Yes<br>Yes<br>Yes                                                                                                    | Pickle<br>7142<br>8-ls<br>8-ls<br>8-ls<br>8-ls<br>8-ls<br>8-ls<br>8-ls<br>8-ls       | Description<br>Indoor model<br>Penny system in Alfahi Lo<br>Sourchay and Alfahi Lo<br>Sourchay aparticides Joint Solettics<br>Sourchay aparticides Joint Solettics<br>Sourchay and Alfahi Lo<br>Sourchay and Mires apart<br>Sourchay Automatics Manager<br>Sourci & Advantatics Manager                                                                                                    | 100      |
| Personana<br>Interne<br>Interne<br>Interne<br>Interne<br>Interne<br>Interne<br>Interne<br>Interne                                                                                                    | Aver<br>Aver<br>Aver | ordensijn in<br>o Brens<br>Postani<br>Posta<br>Posta<br>Posta<br>Posta<br>Posta<br>Posta<br>Posta<br>Posta<br>Posta<br>Posta<br>Posta<br>Posta                                                                                                    | B Company<br>Debut<br>Company<br>Control of the<br>Company<br>Calabric day<br>Calabric day<br>Calabric day<br>Debuty<br>Calabric day<br>Debuty<br>Debuty                                                                                                    | Ceneraul<br>Dates<br>Analitis<br>Analitis<br>Selector<br>Analitis<br>Selector<br>Analitis<br>Selector<br>Analitis<br>Selector<br>Analitis                                                                                                    | Deseted<br>Status<br>Available<br>Available<br>Available<br>Available<br>Othersilable<br>Uthavailable                                                                  | 1964/91<br>1946/9<br>Wayning<br>644<br>644<br>644<br>644<br>644<br>644<br>644<br>644<br>644<br>64                                                                                                    | Antorration<br>Control<br>Mar<br>Mar<br>Mar<br>Mar<br>Mar<br>Mar<br>Mar<br>Mar<br>Mar<br>Mar                                                                                                    | Hatorvation<br>Flag<br>Yes<br>Yes<br>Yes<br>Yes<br>Yes<br>Yes<br>Yes<br>Yes<br>Yes<br>Yes                                                                                                    | Pickle<br>Flag<br>Als<br>Als<br>Als<br>Als<br>Als<br>Als<br>Als<br>Als               | Description<br>Description<br>Traditional<br>Preservations<br>Preservations<br>Descriptions<br>Descriptions<br>Descri | 100      |
| Resource<br>Name<br>Friday Cal<br>Friday Cal<br>Friday C                                                                                                    | Aver<br>III Intel<br>Passentia<br>Tape<br>VTD<br>VTD<br>VTD<br>VTD<br>VTD<br>VTD<br>VTD<br>VTD                                                                                                    | 00000000000000000000000000000000000000                                                                                                    | Decomposite<br>Decomposite<br>Decomp                                                                                                    | Conserved<br>States<br>Analatis<br>Analatis<br>Analatis<br>Analatis<br>Analatis<br>Analatis<br>Analatis<br>Analatis<br>Analatis<br>Analatis<br>Analatis<br>Analatis<br>Analatis<br>Analatis<br>Analatis                                                                                                    | Desreet<br>Stake<br>Analysis<br>Analysis<br>Analysis<br>Analysis<br>Uranslable<br>Uranslable<br>Uranslable<br>Uranslable                                               | 100x001<br>100x00<br>544<br>545<br>545<br>545<br>545<br>545<br>545<br>545<br>545<br>5                                                                                                    | Automation<br>Networks<br>Networks<br>N                                                                                                    | Hatson within           Plag           Yes           Yes                                               | Picki<br>File<br>Als<br>Als<br>Als<br>Als<br>Als<br>Als<br>Als<br>Als<br>Als<br>Als  | Description<br>Tenden rooder<br>Tenden rooder<br>Tenden rooder<br>Description<br>Description - AddAt Lin<br>Description - AddAt Lin                                                                                                    | 100      |
| Remains<br>Harry<br>History<br>History<br>History<br>History<br>Ecro<br>Ecro<br>History<br>History<br>Histor                                                                                                    | Anar<br>Bill Intel<br>Trape<br>VIII<br>VIII<br>VIII<br>VIII<br>VIII<br>VIII<br>VIII<br>VI                                                                                                    | orien() + e<br>e Rem<br>+ Option<br>+ EVA<br>+ EVA<br>+ EVA<br>+ EVA<br>+ EVA<br>+ EVA<br>+ EVA<br>+ EVA<br>+ EVA<br>+ EVA<br>+ EVA<br>+ EVA<br>+ EVA<br>+ EVA                                                                                                    | Dennet<br>Dennet<br>De | Ceneraul<br>Relation<br>Analytic<br>Analytic<br>Analytic<br>Analytic<br>Analytic<br>Analytic<br>Analytic<br>Analytic<br>Analytic<br>Analytic<br>Analytic<br>Analytic<br>Analytic<br>Analytic                                                                                                    | Dassess<br>Blokus<br>Arabichs<br>Arabichs<br>Arabichs<br>Arabichs<br>Ortaenhichs<br>Ortaenhichs<br>Ortaenhichs<br>Ortaenhichs<br>Arabichs<br>Arabichs                  | 1000000<br>1000.0<br>Werning<br>5.0<br>5.0<br>5.0<br>5.0<br>5.0<br>5.0<br>5.0<br>5.0<br>5.0<br>5.0                                                                                                    | Autornation<br>Diffe<br>Diffe | Hatorvation<br>Fileg<br>Yes<br>Yes<br>Yes<br>Yes<br>Yes<br>Yes<br>Yes<br>Yes<br>Yes<br>Yes                                                                                                    | Pické<br>Pické<br>Ris<br>Ris<br>Ris<br>Ris<br>Ris<br>Ris<br>Ris<br>Ris<br>Ris<br>Ris | Description<br>Technic Tooletti<br>motion modelle<br>Pennery system in ARAFLIS<br>Constructive and the ARAFLIS<br>Constructive and the ARAFLIS<br>Constructive and the ARAFLIS<br>Constructive and the ARAFLIS<br>Constructive and the ARAFLIS<br>Constructive and the ARAFLIS<br>Constructive and the ARAFLIS<br>Constructive and the ARAFLIS<br>Constructive and the ARAFLIS<br>ARAFLISTIC Constructive ARAFLISTIC<br>Motion of Dates of Dates of Constructive<br>Andresc of Dates to Dates of Constructive<br>Andresc of Dates to Dates of Constructive                                                                                                    | 100      |
| Resource           Entroit           Entroit <t< td=""><td>Manager<br/>Manager<br/>Manager<br/>Million<br/>Million<br/>Mil</td><td>00100-124 o<br/>0 0274<br/>0 0274<br/>0 0000<br/>0 0000<br/>0 0000000000000000000</td><td>Correspondence     Correspondence     Correspo</td><td>Caracterial<br/>Contention<br/>(Contention)<br/>Acceleration<br/>Acceleration<br/>Accelera</td><td>Desense<br/>Blahav<br/>Arabitzin<br/>Arabitzin<br/>Arabitzin<br/>Arabitzin<br/>Urtereletik<br/>Urtereletik<br/>Urtereletik<br/>Arabitzin<br/>Arabitzin<br/>Arabitzin<br/>Arabitzin</td><td>1994-01<br/>1994-01<br/>1994-0</td><td>Autoriation<br/>Diffe<br/>Bide<br/>Bide<br/>Bide<br/>Bide<br/>Bide<br/>Bide<br/>Bide<br/>Bid</td><td>High           Yes           Yes</td><td>Picold<br/>Fileg<br/>Also<br/>Also<br/>Also<br/>Also<br/>Also<br/>Also<br/>Also<br/>Also</td><td>Dynamics Control of Control of Co</td><td>100</td></t<> | Manager<br>Manager<br>Manager<br>Million<br>Million<br>Mil                                                                                                    | 00100-124 o<br>0 0274<br>0 0274<br>0 0000<br>0 0000<br>0 0000000000000000000                                                                                                    | Correspondence     Correspondence     Correspo                                                                                                    | Caracterial<br>Contention<br>(Contention)<br>Acceleration<br>Acceleration<br>Accelera                                                                                                    | Desense<br>Blahav<br>Arabitzin<br>Arabitzin<br>Arabitzin<br>Arabitzin<br>Urtereletik<br>Urtereletik<br>Urtereletik<br>Arabitzin<br>Arabitzin<br>Arabitzin<br>Arabitzin | 1994-01<br>1994-01<br>1994-0 | Autoriation<br>Diffe<br>Bide<br>Bide<br>Bide<br>Bide<br>Bide<br>Bide<br>Bide<br>Bid                                                                                                    | High           Yes           Yes | Picold<br>Fileg<br>Also<br>Also<br>Also<br>Also<br>Also<br>Also<br>Also<br>Also      | Dynamics Control of Control of Co                                                                                                    | 100      |

- **§** Automation Flags
- S Critical messages
- § Historical analysis
- § Job details
- § Gateway status information
- § Outstanding replies
- § IPL data
- § Processor Operations: Partitions, options and status
- § I/O Operations: Connections
- § Combined workspaces with other monitoring products

|   | - A |                                                                                                    |
|---|-----|----------------------------------------------------------------------------------------------------|
|   |     |                                                                                                    |
| - |     | 1000                                                                                                    |
|   |     | and the second second se |
|   |     | the second second second second second second second second second second second second second second second s                                                                                                    |
|   | _   |                                                                                                    |
|   |     |                                                                                                    |
|   |     |                                                                                                    |

# Agenda

- § Introduction
- § TEP Workspaces
- Situations
- § Status Items
- **§** Component Overview and Configuration

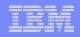

#### Situations Provided by SA z/OS

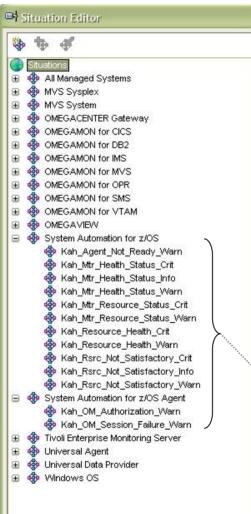

- S The initial set of situations provided by the product is listed on the left-hand side
- § All situations start with the prefix "Kah\_" which is the new product prefix assigned to the monitoring agent
- § Most situations are based on data associated with the managing node called System Automation for z/OS
- Only OMEGAMON session-related situations are associated with the System Automation for z/OS Agent subnode
- § The situations are active by default
- S The user can use or modify the product provided situations but can also add new situations if required

SA z/OS Situations

Color of most severe situation in this node or

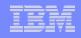

#### Situation Example

the underlying subtree

|                    | 🗋 🖾 🕅 🚸 🔉 🗐 😂 🖨 🔘 🖸                                     | 4 🛛 🕸 🖬 🖾 🖾 🖾 🖾 🖬 🖓 🖉 🖉 🕼 🖾 🔥                           |                                                                                                    |
|--------------------|---------------------------------------------------------|---------------------------------------------------------|----------------------------------------------------------------------------------------------------|
| View: Physical     |                                                         | E E al metrane Sener                                    | 380                                                                                                    |
|                    | ur Grunps Deum ka Syspika                               |                                                         |                                                                                                    |
| E bervio           | Classes Date for Symplex<br>petration Jean for Symplex  |                                                         |                                                                                                    |
|                    | DASD Groups Data For Syspino:<br>oups Date for Syspilex |                                                         |                                                                                                    |
|                    | ita Deba tar Syspileo<br>scevis Della tar Syspileo      |                                                         | CH3 U Aures                                                                                                    |
| BAJEYA             | train na chobach                                        |                                                         | H3 Recal                                                                                                    |
| M                  | S Queratina System                                      |                                                         | H3 Mantag                                                                                                    |
|                    | ten Autoneton for 2005<br>NEVAR F#, HSAR(F#_V20#SA      |                                                         | HE C BAL                                                                                                    |
| 0 11               | Barbarce Overview                                       |                                                         | HI Pald                                                                                                    |
|                    | Records Requests                                        |                                                         |                                                                                                    |
| 1                  | and a character an annual                               |                                                         |                                                                                                    |
|                    | O CRITICAL                                              |                                                         |                                                                                                    |
| -                  | S Kah Mtr Health Status Crit                            | KEYAPIEX:JHSAPLEX VJ20:SA 12/08/06 12:51:18             | Heckilla                                                                                                    |
| E Physice          |                                                         | 100-103-0-11-11-0-12-51-510-120-0-2010-0-10-11-120<br>1 |                                                                                                    |
| Monitor Recolarces | A GARNING                                               |                                                         |                                                                                                    |
| Minitor            | Kah_Htr_Health_Statuz_Garn                              |                                                         | HOUS                                                                                                    |
| Name               | 🗶 Kah_Mtr_Health_Statuz_Garn                            |                                                         | MOM5                                                                                                    |
| JEB2WON            | 💌 Kah_Mtr_Health_Statuz_Garn                            | KEYAPIEX:JHSAJLEX_V320:5A 12/38/06 15:51:18             | MOR4                                                                                                    |
| MONERFOR           | Soh_Mer_Mcalth_Status_Garn                              |                                                         | NOWID RIV                                                                                                    |
| MONTREP.           | 💽 kah_Mtr_Health_status_warn                            | RETAPLETIONSA-LET_V32018A 12/38/06 12:51:18             | PUNKARAN                                                                                                    |
| MONDIREP 24        |                                                         |                                                         |                                                                                                    |
| NON1               | THEOREM TORAS                                           |                                                         |                                                                                                    |
| NON2               | Kah Mtr_Health_Status_Info                              | KEYAPIDX:JHEA7LEX_VJ20:SA 12/00/06 11:51:10             | PIC400                                                                                                    |
| E NOND             | Kah Mtr Health Status Inco                              | KEYAPIEX: JHEA7LEX_V320:5A 12/38/06 12:51:18            | 10062                                                                                                    |
| NON4               | 🐨 Kah Mer Health Status Info                            | KEYAPIEX: JESAZLEX V320:5A 12/08/06 15:51:18            | HOM1                                                                                                    |
| - muno             | Kah Mer Mealth Status Info                              | REMARIEN-JHURZLEN V320:5A 12/38/06 15:51:18             | HOMODEP2A                                                                                                    |
| 4                  | Kal Mar Health Status Into                              | REYAFIEX: JHSAFLEX VJ20:58 12/30/06 15-51-18            | HOMEN POP.                                                                                                    |
| 4                  |                                                         |                                                         | and the second second sec |
| 4                  | Kah Mtr Health Status info                              | KEYAPIEX(JHSAPLEX V320(SA 12/07/06 08(51)18             | JESZMCM                                                                                                    |

Display item setup with the situation

- § When a situation is true, the icon of the workspace it is associated with changes to the color corresponding to the situation's severity
  - Critical situations are shown in red
  - Warning situations are shown in yellow
  - Informational situations are shown in turquoise
- When the mouse hovers above 8 such an icon, a popup panel like shown on the left side appears
- On the panel, the individual δ situation is listed
- § A link is provided that guides you to detailed information

|  | - A |                                                                                                    |  |
|--|-----|----------------------------------------------------------------------------------------------------|--|
|  |     |                                                                                                    |  |
|  | 100 | 1000                                                                                                    |  |
|  |     | And in case of the local division of the local division of the loc |  |
|  |     | the second second second second second second second second second second second second second second second s                                                                                                    |  |
|  |     |                                                                                                    |  |
|  |     |                                                                                                    |  |
|  |     |                                                                                                    |  |

# Agenda

- § Introduction
- § TEP Workspaces
- **§** Situations

#### Status Items

**§** Component Overview and Configuration

| - | _ |      |  |
|---|---|------|--|
|   |   | _    |  |
|   |   | <br> |  |
|   |   |      |  |
|   |   |      |  |
|   |   | <br> |  |
|   |   |      |  |
|   |   |      |  |

#### **Status Items**

- Status items are generic resources not otherwise tied to resources in the automation configuration
- § They are created, updated, and deleted by installation defined routines
- § Each status item consists basically of a
  - Identifier, optionally divided in a group part and name part
  - Description
  - Transient text describing the current status
  - Value representing the current status
- Status items can be persistent, i.e. their status survives in the automation manager's takeover file until a cold start is made, however, the default lifetime is that of a NetView session
- **§** Status items are anchored at a particular system in the SA sysplex

|   | 1 | - A - 2 |                       |   |
|---|---|---------|-----------------------|---|
|   |   |         | _                     |   |
|   |   |         | - S                   |   |
|   |   | _       | and the second second |   |
|   |   |         |                       |   |
|   | _ |         |                       |   |
| _ | - | _       |                       | - |
|   |   |         |                       |   |

#### **Installation-Defined Status Items**

| 3 · 5 · 🖻 🖻 🏠 🔎 🛧 🏵                                                           | A. 3          |                                  |             |                        |                          |                                                     |                    | 🧗 – 🗗 ×  |
|-------------------------------------------------------------------------------|---------------|----------------------------------|-------------|------------------------|--------------------------|-----------------------------------------------------|--------------------|----------|
| Welcome JMH                                                                   | - 3e          |                                  |             |                        |                          | List of                                             | installatio        | on-      |
| Tivoli. Enterprise Portal                                                     |               |                                  |             |                        |                          | defined                                             | status ite         | ems      |
|                                                                               |               |                                  |             |                        |                          | with                                                | value and          | 4        |
| File Edit View Help                                                           |               |                                  |             |                        |                          |                                                     |                    | -        |
| 🔄 🖽 📧 光 🗇 🕼 🔽 🗎 🔘 🔾 🍕                                                         | 🔲 🖽 😡         | 🔟 🖾 🔂                            | <b>a</b> 🖪  | 1 風 두 👲 🖅              | 🔃 💽 💦                    | desc                                                | riptive tex        | (t       |
| 🚭 View: Physical 💟 🛛 🖯                                                        | 🔝 Status Iten | IS                               |             |                        |                          |                                                     |                    |          |
|                                                                               | System (      | Froup Name                       | Value       | Description            | Transient<br>Text        | Change<br>Time                                      | Persistence        |          |
| 🗄 🛅 Windows Systems                                                           | KEYA JES      | 32Inits ClassA                   | 27          | Initiators in jobclass | Jobclass A               | 04/04/07 10:45:09                                   | No                 |          |
| 😑 🔠 z/OS Systems                                                              | KEYA JES      | 32Inits ClassB                   | 13          | Initiators in jobclass | Jobclass                 |                                                     |                    |          |
|                                                                               | KEYA JES      | 32Inits ClassC                   | 12          | Initiators in jobclass |                          | us item text that can be<br>sient text information. | set by the user to | ostore   |
| Coupling Facility Policy Data for Sysplex                                     |               | 32Inits ClassD                   |             | Initiators in jobclass | Jobclass                 |                                                     |                    |          |
| Coupling Facility Structures Data for Sysk                                    |               | 32Inits ClassE                   |             | Initiators in jobclass | Jobclass E               | 04/04/07 10:45:11                                   | No                 |          |
| Coupling Facility Systems Data for Sysple     Global Enqueue Data for Sysplex |               | 32Inits ClassF                   |             | Initiators in jobclass | Jobclass F               | 04/04/07 10:45:11                                   | No                 |          |
| GRS Ring Systems Data for Sysplex                                             |               | 32Inits ClassG                   |             | Initiators in jobclass | Jobclass G               | 04/04/07 10:45:11                                   | No                 |          |
| Report Classes Data for Sysplex                                               |               | 32Inits ClassH                   |             | Initiators in jobclass | Jobclass H               | 04/04/07 10:45:12                                   | No                 | -        |
| Resource Groups Data for Sysplex                                              |               | 32Inits ClassI<br>32Inits ClassJ |             | Initiators in jobclass | Jobclass I<br>Jobclass J | 04/04/07 10:45:12 04/04/07 10:45:13                 | No<br>No           |          |
| Service Classes Data for Sysplex                                              | KETA JES      | 32Inits ClassJ                   | 0           | Initiators in jobclass | 1                        |                                                     | NU                 | <b>_</b> |
| Service Definition Data for Sysplex                                           |               |                                  |             | KEYAPLEX:              | JHSAPLEX:S               | A                                                   |                    |          |
| Shared DASD Groups Data For Sysplex                                           | Initiator Dis | tribution by Jobclas             |             |                        |                          |                                                     |                    |          |
| XCF Groups Data for Sysplex                                                   |               |                                  |             |                        |                          |                                                     |                    |          |
| XCF Paths Data for Sysplex                                                    | 1             |                                  | Initi       | ator Distribution      | by Jobclas               | s                                                   |                    |          |
| XCF Systems Data for Sysplex                                                  |               |                                  |             |                        |                          | -                                                   |                    |          |
|                                                                               |               |                                  | 1           | 1 1 1                  | 1 I I                    |                                                     | T                  |          |
| 🖃 🎦 MVS Operating System                                                      | ClassY        |                                  |             |                        |                          |                                                     |                    |          |
| 🕀 🥦 KEYAPLEX:KEYA:MVSSYS                                                      | ClassW        |                                  | <b>a</b>    |                        |                          |                                                     |                    |          |
| System Automation for z/OS                                                    | 1             |                                  |             |                        |                          |                                                     |                    |          |
| 🖃 🎭 KEYAPLEX: JHSAPLEX: SA                                                    | ClassU        |                                  |             |                        |                          |                                                     |                    |          |
| Resource Overview     Resource Requests                                       | ClassS        | 5                                |             |                        |                          |                                                     |                    |          |
|                                                                               | ClassQ        |                                  |             |                        |                          |                                                     |                    |          |
| Automation Environment     Status Items                                       | Class0        |                                  | 2           |                        |                          |                                                     |                    | Value    |
| Monitor Resources                                                             | ClassM        |                                  |             |                        |                          |                                                     |                    |          |
| ☐ ☐ System Automation for z/OS                                                |               |                                  |             |                        |                          |                                                     |                    |          |
| E B KEYAPLEX:KEYA:SAAG                                                        | ClassK        |                                  |             |                        |                          |                                                     | Vaurau             |          |
| Automation Agent De                                                           | Class         |                                  |             |                        |                          |                                                     | Your ow            | n        |
| Automation Agent by                                                           | Class G       |                                  |             |                        |                          |                                                     | summar             | v!       |
| OMEGAMON Session                                                              | ClassE        |                                  |             |                        |                          |                                                     |                    | <b>′</b> |
| 🕀 😼 KEYAPLEX:KEYB:SAAG 🔽                                                      | ClassC        |                                  |             |                        |                          |                                                     |                    |          |
|                                                                               | ClassA        |                                  |             |                        | 947 949 946 946<br>      |                                                     |                    |          |
|                                                                               |               | 2 4                              | 6 8         | 10 12 14               | 16 18                    | 20 22 24                                            | 26 28              |          |
| Rhysical                                                                      |               |                                  |             |                        |                          |                                                     |                    |          |
| 🕒 Hub Time: Mi, 04/04/2007 0                                                  | 2:05 PM       | 😲 Se                             | ver Availat | ble                    | JMH Stat                 | us Items - localhost -                              | JMH                |          |

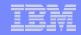

#### Example: JES3 Workspace

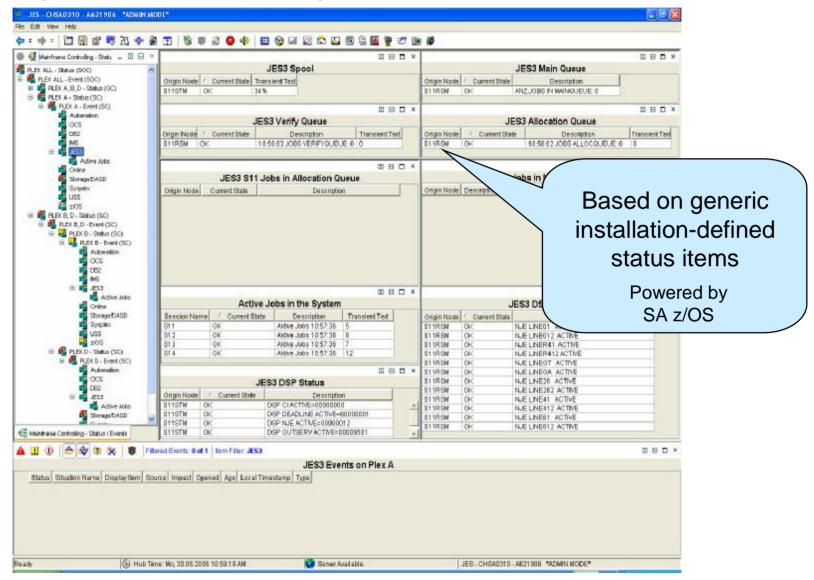

| S | - N |      |  |
|---|-----|------|--|
|   |     | _    |  |
|   |     |      |  |
|   |     |      |  |
|   |     |      |  |
|   |     | <br> |  |
|   |     |      |  |
|   |     |      |  |

## Creating and Updating Status Items ...

#### § Status items are created by means of the INGSTX SET command

§ The syntax is

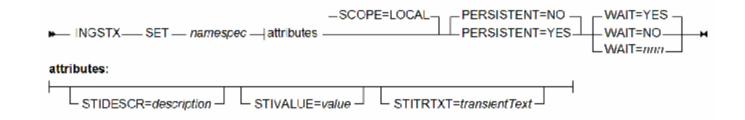

#### § Note that INGSTX is case sensitive

- Entered without the NetView command NETVASIS, the identifier and all attributes are translated to uppercase
- When using the NetView command NETVASIS, the identifier is used as-is and the case of attributes is preserved when you enclose them in single or double quotes or in parenthesis
- When the status item does not yet exist, it is created
  - Only at creation time, the persistence of the status item can be set
- § When the status item does already exist, it is updated
  - Attributes specified override existing attributes

| S | - N |      |  |
|---|-----|------|--|
|   |     | _    |  |
|   |     |      |  |
|   |     |      |  |
|   |     |      |  |
|   |     | <br> |  |
|   |     |      |  |
|   |     |      |  |

#### Creating Status Items (cont.)

- § The status item belongs to the system where INGSTX is invoked
- § The following example creates a non-persistent status item My.StatusItem with an initial value of 20:

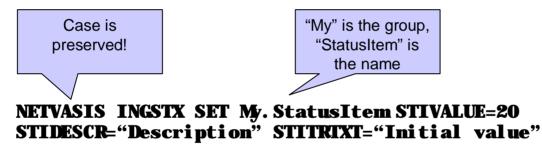

§ Here is an example that updates the status item AnotherStatusItem to set a new value:

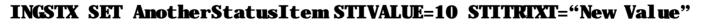

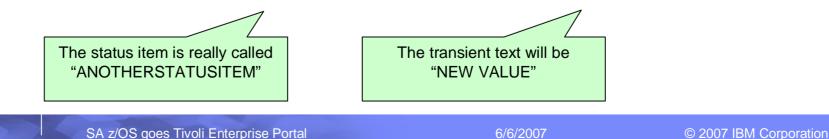

|  | S 2 |      | 2 |
|--|-----|------|---|
|  |     |      |   |
|  |     |      | - |
|  |     |      |   |
|  |     | 1000 | _ |
|  |     | 100  | _ |
|  |     |      |   |
|  |     |      |   |

#### **Querying Status Items**

- Status items are queried by means of the INGSTX QUERY command
- § The syntax is

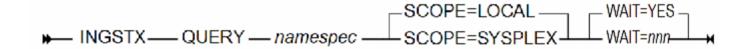

- **§** Status items are queried SA sysplex wide
  - To query just the local status items, use SCOPE=LOCAL
- **§** The following example queries all status items that begin with "My":

#### NETVASIS INGSTX QUERY My\*

|  | S 2 |      | 2 |
|--|-----|------|---|
|  |     |      |   |
|  |     |      | - |
|  |     |      |   |
|  |     | 1000 | _ |
|  |     | 100  | _ |
|  |     |      |   |
|  |     |      |   |

#### **Deleting Status Items**

- Status items are deleted by means of the INGSTX DELETE command
- § The syntax is

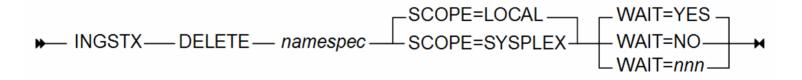

§ Status items are deleted SA sysplex wide

- To delete just the local status items, use SCOPE=LOCAL
- **§** The following example deletes all status items that begin with "My":

#### NETVASIS INGSTX DELETE My\*

|   | - A |                                                                                                    |
|---|-----|----------------------------------------------------------------------------------------------------|
|   |     |                                                                                                    |
| - |     | 1000                                                                                                    |
|   |     | and the second second se |
|   |     | the second second second second second second second second second second second second second second second s                                                                                                    |
|   | _   |                                                                                                    |
|   |     |                                                                                                    |
|   |     |                                                                                                    |

## Agenda

- § Introduction
- § TEP Workspaces
- **§** Situations
- § Status Items
- **§** Fixed Source LU for OMEGAMON sessions
- Component Overview and Configuration

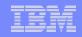

#### **Component Overview**

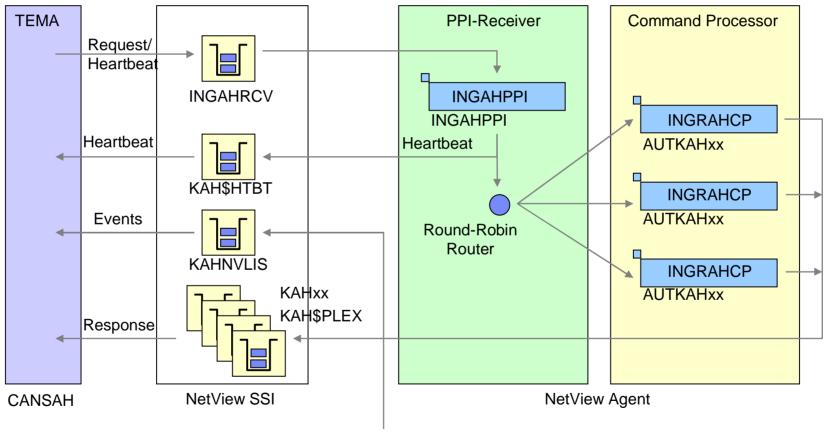

Unsolicited events

| - | - |      | 2 |
|---|---|------|---|
|   |   |      |   |
|   |   | <br> |   |
|   |   |      |   |
|   |   |      |   |
|   |   |      |   |
|   |   |      |   |
|   |   |      |   |

#### NetView Configuration...

#### **§** KAH operators must be configured in the automation policy

- AOP entry must be created with automation functions starting with prefix AOFKAH
- Each KAH operator must be assigned a task
- § Tasks must be defined for the KAH operators
  - Member AOFOPFSO included in DSIOPF already contains tasks AUTKAH01 to AUTKAH03
- **§** PPI receiver task may be defined and started through CNMSTYLE
  - Sample member AOFSTYLE contains task definition statements in comments
  - For automatic start, set INIT=YES
- **§** PPI receiver task may be defined as an application in the automation policy
  - Start and stop of that task is controlled by SA z/OS
  - Task is defined with job type NONMVS and monitor routine AOFATMON
  - Start command: START TASK=8SUBSJOB, MOD=INGAHPPI[, MEM=nenber]
  - Stop command: STOP TASK=&SUBSJOB

|  | 100  |   |  |
|--|------|---|--|
|  |      |   |  |
|  |      |   |  |
|  |      |   |  |
|  | _    | - |  |
|  | 12 I |   |  |

#### NetView Configuration (cont.)

- § The PPI-receiver task reads the PPI-configuration from the initialization member passed upon start of the task
- **§** The initialization member located in DSIPARM library specifies
  - KAH\_PPI\_RECEIVER, default value is INGAHRCV
  - KAH\_PPI\_LISTENER, default value is KAHNVLIS
  - PPI\_BUFFER\_SIZE, default value is 512 bytes
  - TIMEOUT, default value is 45 seconds
- § Refresh automation policy and validate PPI status after PPI-receiver task was started using the NCCF DISPPI command

| CNMKWIND OUTPUT F |          |        |         |         | INE 0 OF 5     |
|-------------------|----------|--------|---------|---------|----------------|
| *                 |          |        | Data    |         | *              |
| DW0948I RECEIVER  | RECEIVER | BUFFER | QUEUED  | TOTAL   | STORAGE RCVR   |
| DW0949I IDENTITY  | STATUS   | LIMIT  | BUFFERS | BUFFERS | ALLOCATED ASID |
| DW0950I           |          |        |         |         |                |
| DW0951I INGAHRCV  | ACTIVE   | 1000   | Θ       | 9710    | 0 0030         |
| DW0968I END OF DI | SPLAY    |        |         |         |                |
| *                 |          | Bottom | of Data |         | *              |

| - | _ |      |  |
|---|---|------|--|
|   |   | _    |  |
|   |   | <br> |  |
|   |   |      |  |
|   |   |      |  |
|   |   | <br> |  |
|   |   |      |  |
|   |   |      |  |

## TEMA Configuration...

#### § The monitoring agent is configured through ICAT

- § Decision points
  - Configuring the monitoring agent in its own address space (recommended) vs. in an existing ITMS address space, for example a remote TEMS
  - Creating a Full Run-Time-Environment (RTE) vs. Sharing RTE
  - Communication protocols (IP vs. IPv6 vs. SNA vs. UDP and combinations)
- **§** Pre-requisite Configuration
  - Before the SA z/OS monitoring agent can be configured, a TEMS must be configured in the same or in a different RTE, or on another platform
  - The SA z/OS monitoring agent must support at least one communication protocol that is also supported by the TEMS it connects to

|  | - A |                   |
|--|-----|-------------------|
|  |     |                   |
|  | 100 |                   |
|  |     |                   |
|  |     |                   |
|  |     | THE OWNER ADDRESS |
|  |     |                   |
|  |     |                   |

## TEMA Configuration (cont.)

#### § Monitoring agent specific parameters set through dialog

| KAHENV variable name    | Meaning                                                                       |
|-------------------------|-------------------------------------------------------------------------------|
| KAH_PPI_RECEIVER        | Name of the SA z/OS PPI receiver in the automation agent.                     |
| KAH_PPI_LISTENER        | Name of the TEMA PPI receiver listening for events from the automation agent. |
| KAH_PPI_BUFFER_SIZE     | Size of output buffer.                                                        |
| KAH_PPI_TIMEOUT         | Timeout after which a request is terminated if no data is returned.           |
| KAH_PPI_HEARTBEAT_INTVL | Time between validations that connection is still up.                         |
| KAH_PPI_CHECK_UP_INTVL  | Time between validations that connection is still down.                       |

#### § Run-time datasets

- &*rhilev*.RKANPARU contains the KAHENV member with the application specific configuration options set during ICAT processing
- &*rhilev*.RKANPARU also contains other parameter members that reflect the configuration settings done with ICAT
- &*rhilev*.RKANCMDU contains members KAHAGST and KAHOPST used to startup the monitoring agent
- &rhilev.RKANSAMU contains procedures and VTAM definitions that must be copied into PROCLIB and VTAMLST datasets for use

|   | - | <br>     |   |
|---|---|----------|---|
|   |   | <br>     |   |
|   |   | <br>1000 |   |
|   |   |          | - |
|   |   |          |   |
| _ | - |          |   |
|   |   |          |   |
|   |   |          |   |

#### TEMA Configuration (cont.)

- **§** Start monitoring agent through procedure name specified in ICAT
  - Procedure must be copied into PROCLIB before use
  - Example: S CANSAH
- § Validate PPI status after monitoring agent was started using the NCCF DISPPI command

| CNMKWIN <mark>D</mark> OUTPUT F | ROM <mark>PIPE</mark> | (END %) NETV | DISPPI S | EPARATE L | INE 0 OF 18 |      |
|---------------------------------|-----------------------|--------------|----------|-----------|-------------|------|
| *                               |                       | Top of       | Data     |           |             | *    |
| DW0948I RECEIVER                |                       | BUFFER       | QUEUED   | TOTAL     | STORAGE     | RCVR |
| DW0949I IDENTITY                | STATUS                | LIMIT        | BUFFERS  | BUFFERS   | ALLOCATED   | ASID |
| DW0950I                         |                       |              |          |           |             |      |
| DW0951I KAHA00                  | ACTIVE                | 1000         | Θ        | 8         | Θ           | 00A0 |
| DW0951I KAHA01                  | ACTIVE                | 1000         | Θ        | 5622      | Θ           | 00A0 |
| DW0951I KAHA02                  | ACTIVE                | 1000         | Θ        | 2250      | Θ           | 00A0 |
| DW0951I KAHA03                  | ACTIVE                | 1000         | Θ        | 1129      | Θ           | 00A0 |
| DW0951I KAHA04                  | ACTIVE                | 1000         | Θ        | 8         | Θ           | 00A0 |
| DW0951I KAHA05                  | ACTIVE                | 1000         | Θ        | 29        | Θ           | 00A0 |
| DWO951I KAHA06                  | ACTIVE                | 1000         | Θ        | 1156      | Θ           | 00A0 |
| DW0951I KAHA07                  | ACTIVE                | 1000         | Θ        | 45960     | Θ           | 00A0 |
| DW0951I KAHA08                  | ACTIVE                | 1000         | Θ        | 411       | Θ           | 00A0 |
| DWO951I KAHA09                  | ACTIVE                | 1000         | Θ        | 9         | Θ           | 00A0 |
| DWO951I KAHA10                  | ACTIVE                | 1000         | Θ        | 15        | Θ           | 00A0 |
| DWO951I KAHA11                  | ACTIVE                | 1000         | Θ        | 4         | Θ           | 00A0 |
| DW0951I KAH\$PLEX               | ACTIVE                | 1000         | Θ        | 5         | Θ           | 00A0 |
| DW0951I KAH\$HTBT               | ACTIVE                | 1000         | Θ        | 5605      | Θ           | 00A0 |
| DW0951I KAHNVLIS                | ACTIVE                | 1000         | Θ        | 4         | Θ           | 00A0 |
| *                               |                       | Bottom (     | of Data  |           |             | *    |

|  | - A |                                                                                                    |  |
|--|-----|----------------------------------------------------------------------------------------------------|--|
|  |     |                                                                                                    |  |
|  | 100 | 1000                                                                                                    |  |
|  | _   | and the second second se |  |
|  |     |                                                                                                    |  |
|  |     | THE OWNER IN                                                                                                    |  |
|  |     |                                                                                                    |  |
|  | 12  |                                                                                                    |  |

# Bibliography

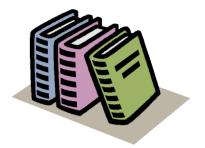

- § Related Documentation
  - ITM V610 Administrator's Guide (SC32-9408)
  - ITM V610 User's Guide (SC32-9409)
  - ITM V610 Configuring Tivoli Enterprise Monitoring Server on z/OS (SC32-9463)
  - SA z/OS V3.1 Monitoring Component Configuration and User's Guide (SC33-8337)
- § Other
  - CCR2 Article: Bringing System Automation for z/OS into the Tivoli Enterprise Portal (<u>http://www-306.ibm.com/software/tivoli/features/ccr2/ccr2-2007-</u>05/enterprise-portal.html)
  - STE Web Seminar: System Automation for z/OS goes Tivoli Enterprise Portal June 19, 2007

| - | - |      | 2 |
|---|---|------|---|
|   |   |      |   |
|   |   | <br> |   |
|   |   |      |   |
|   |   |      |   |
|   |   |      |   |
|   |   |      |   |
|   |   |      |   |

# **End of Presentation**

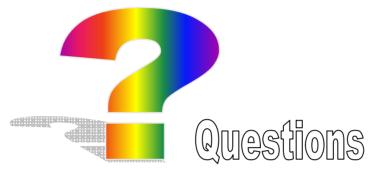

Thank you very much for your attention

#### Visit our home page at

| SA z/OS     | http://www.ibm.com/software/tivoli/products/system-automation-390/ |
|-------------|--------------------------------------------------------------------|
|             | http://www-03.ibm.com/servers/eserver/zseries/software/sa/         |
| SA MP       | http://www-306.ibm.com/software/tivoli/products/sys-auto-linux/    |
| lser forums |                                                                    |
| SA z/OS     | http://groups.yahoo.com/group/SAUSERS/                             |
| SA MP       | http://groups.yahoo.com/group/SA4DIST/                             |

L